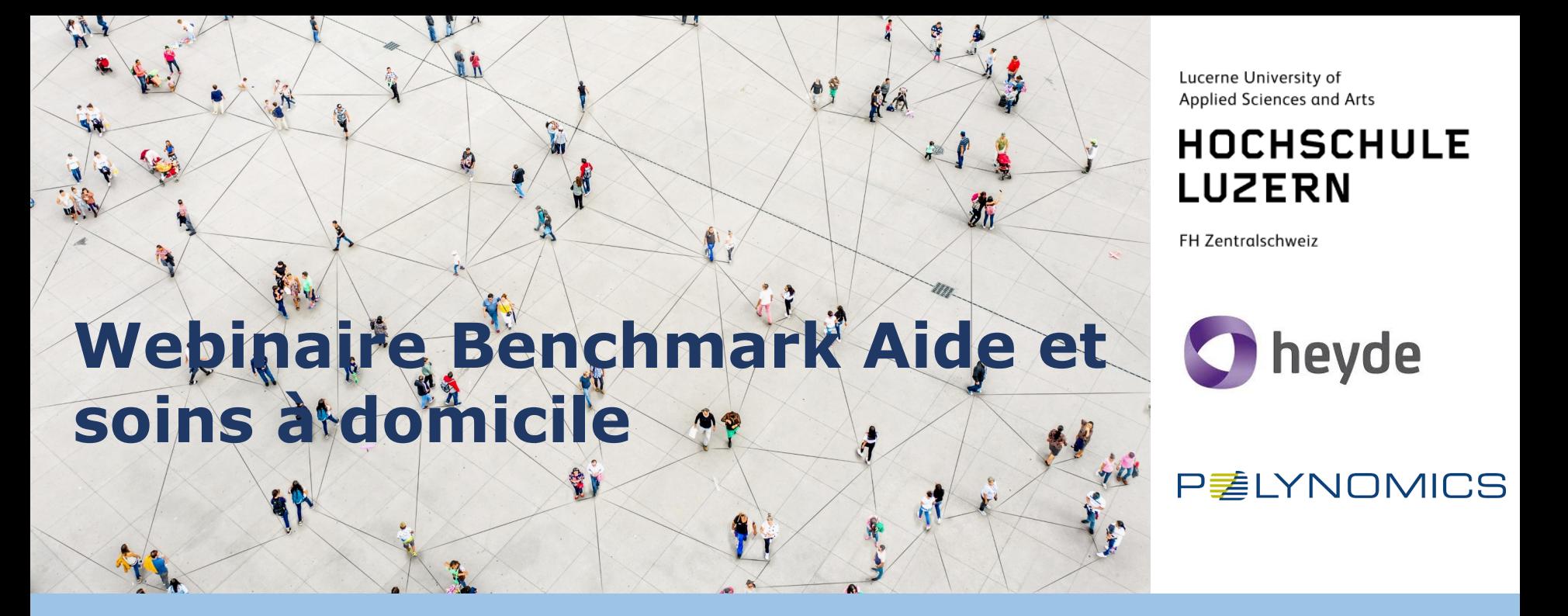

#### **Webinaire Zoom, 9 novembre 2021**

Dans le cadre du projet Innosuisse «Systèmes d'indicateurs et gestion des coûts des organisations d'aide et des soins à domicile», un cockpit de gestion avec une comptabilité analytique haute résolution est développée avec Heyde et une plateforme de benchmarking Aide et soins à domicile avec Polynomics.

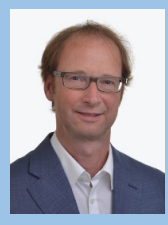

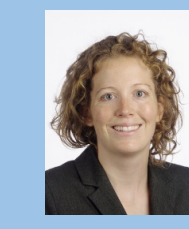

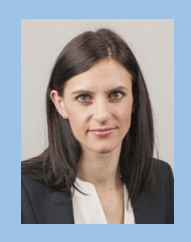

Diapositive Matthias Wächter Stephanie Blättler Beatrice Mäder **HSLU HSLU Polynomics** 

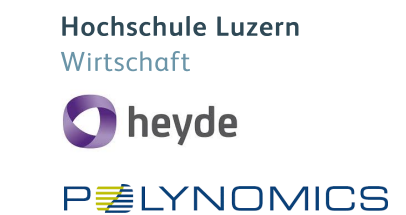

#### **Webinar - technique**

- Questions écrites en «Q&A» (Questions & Réponse)
- Vous pouvez poser des questions pendant la présentation ou à la fin.
- Enregistrement du webinaire, publication sur le site web du projet <https://sites.hslu.ch/spitex/spitex-benchmark/>
- Envoi de la présentation après le webinaire
- Le webinaire Cockpit est toujours disponible en ligne

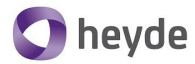

**P** 之 LYNOMICS

#### **Agenda**

- Rétrospective et statut actuel
- Benchmark Structure de la platforme
- Benchmark Aperçu du contenu
- Modèle de tarification
- Perspectives projet Innosuisse
- Questions et réponses

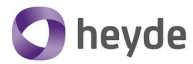

**P** 之 LYNOMICS

#### **Agenda**

- Rétrospective et statut actuel
- Benchmark Structure de la platforme
- Benchmark Aperçu du contenu
- Modèle de tarification
- Perspectives projet Innosuisse
- Questions et réponses

**P** 之 LYNOMICS

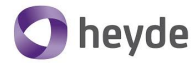

#### **Trois niveaux interdépendants de "transparence des coûts**

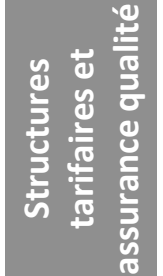

**PRÉPARATION** Structure tarifaire/développement de la qualité

**Structures tarifaires de la plate-forme de simulation (institution tarifaire et pool de données)**

Contenu du projet

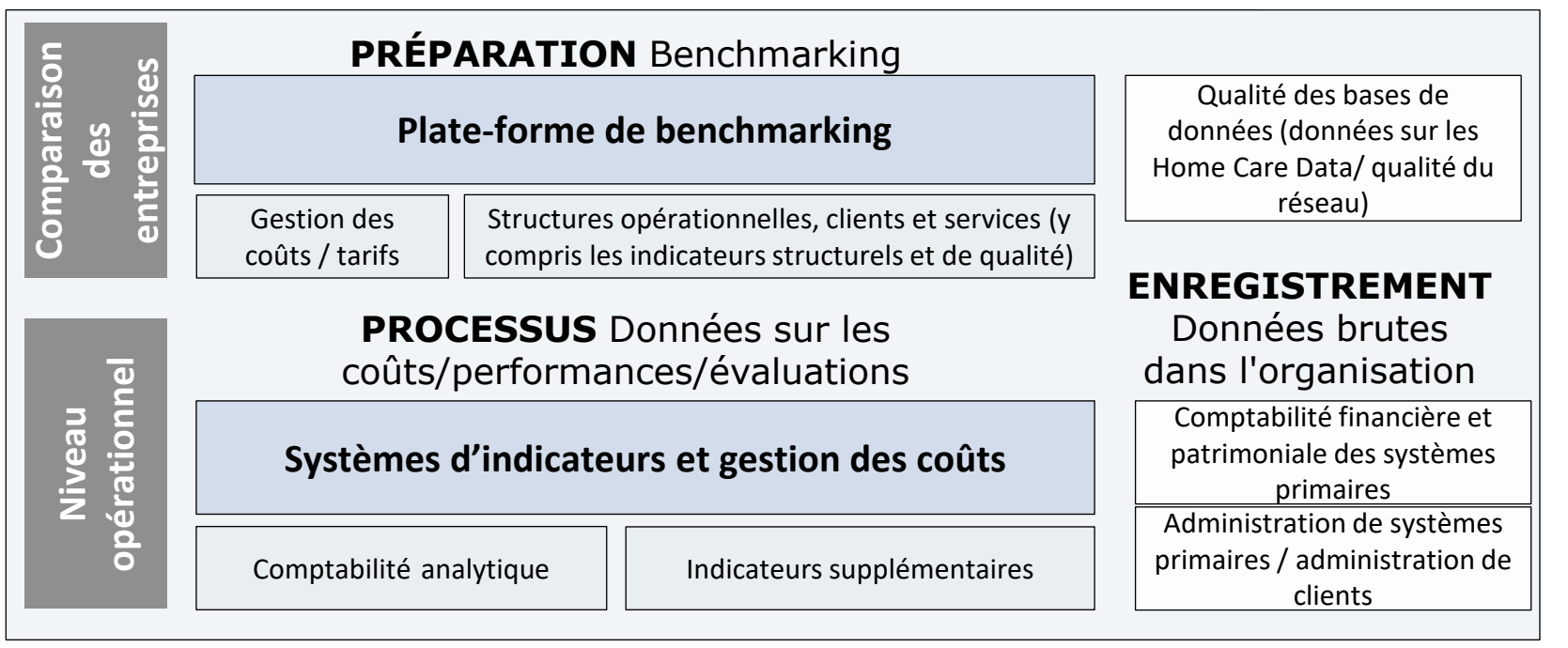

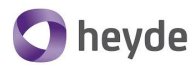

#### **P** 三 LYNOMICS

#### **Calendrier du projet**

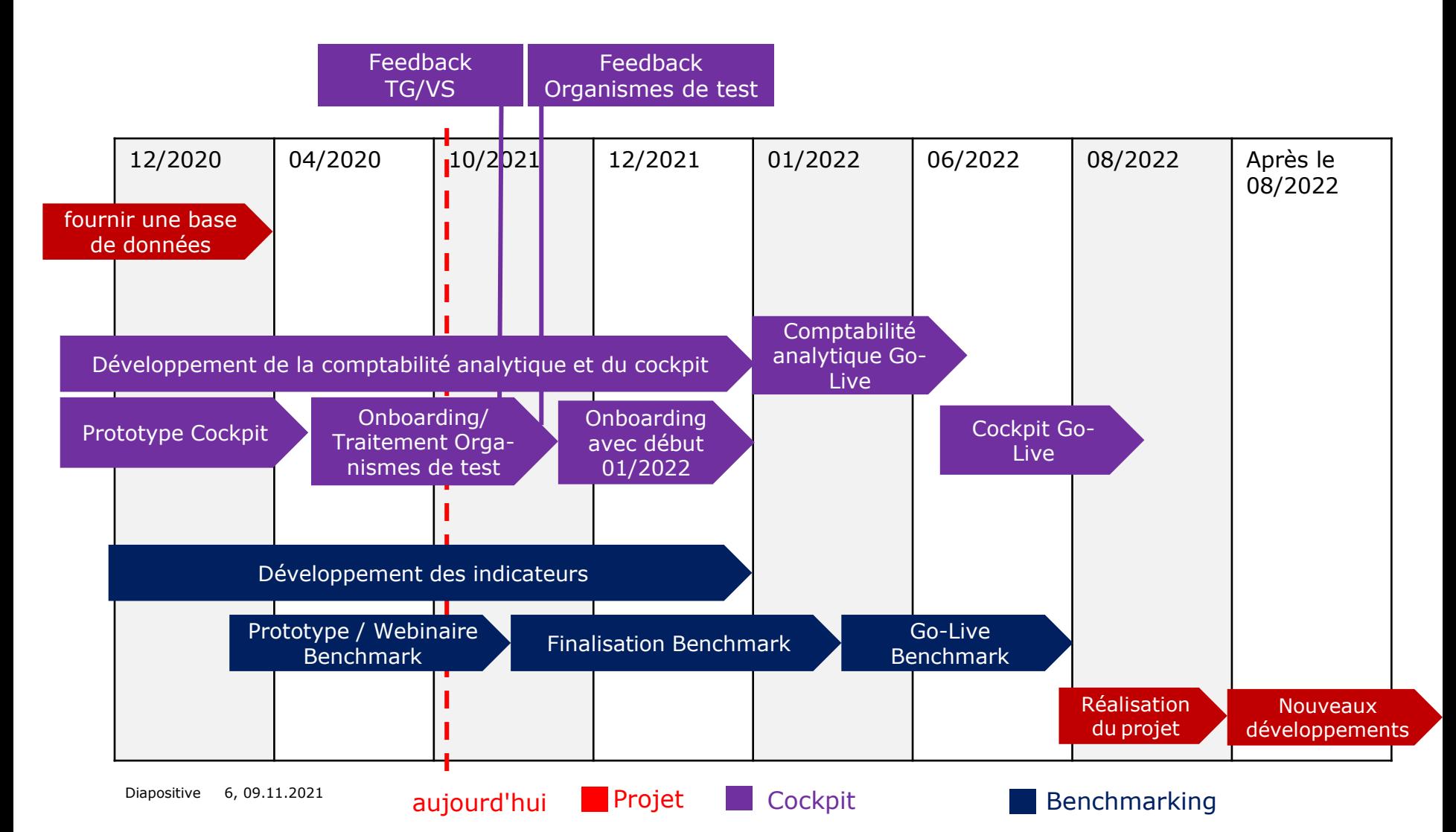

**P** レYNOMICS

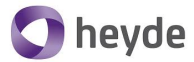

#### **Phase pilote et test comptabilité analytique: participantes**

# **50 organisations d'aide et 14 cantons des soins à domicile**

- Non-Profit
- Organisations privées

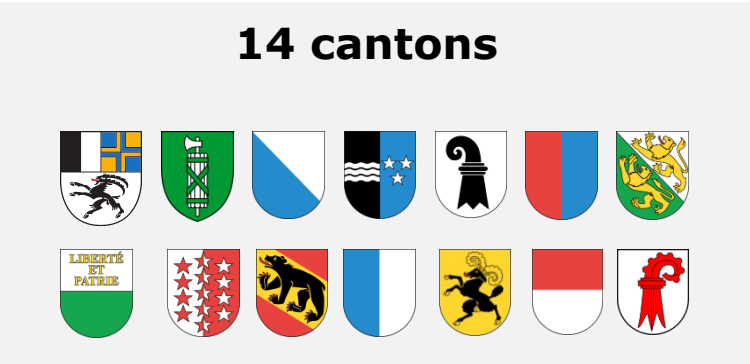

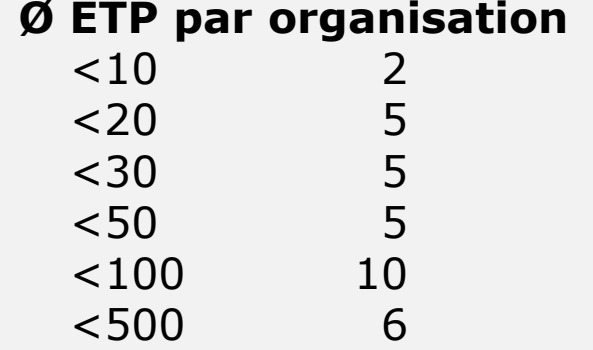

>500 2

#### **Systèmes sources impliqués**

Perigon, Swing, Nexus, Osiris, SHC, Abacus, Abacus light, PeBe, Domis, Sage 50, etc.

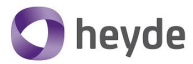

**P** 之 LYNOMICS

#### **Agenda**

- Rétrospective et statut actuel
- Benchmark Structure de la platforme
- Benchmark Aperçu du contenu
- Modèle de tarification
- Perspectives projet Innosuisse
- Questions et réponses

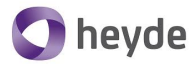

**P** 之 LYNOMICS

#### **Objectifs Benchmark**

# **Objectifs**

- Analyse approfondie des différences de coûts et de prestations
- Apprendre par la comparaison avec d'autres organisations
- Créer une base pour les négociations tarifaires et le développement des structures tarifaires

#### **Base de données**

- Données harmonisées sur les coûts et les prestations
- Facteurs structurels (structure de la population, niveau des salaires, etc.)
- Spécificités opérationnelles (mandat de prestations, forme juridique, services offerts, etc.)

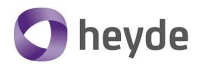

#### **P** 三 LYNOMICS

#### **Déroulement Benchmark**

#### **Base de données**

#### Heyde

- Comptabilité analytique harmonisée
- Temps de travail anonymisé
- Données anonymes sur le personnel et les clients
- Données opérationnelles

# Statistiques publiques

- Structure de la population
- Niveau de salaire
- Topographie
- etc.

# **Contrôle de plausibilité**

- Contenu
- **Comparaison** croisée et au fils du temps

# **Évaluations**

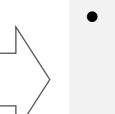

- Comparaison descriptive
- Analyses statistiques
- Simulations

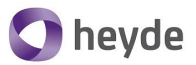

• Simulation de

scénarios alternatifs

**P** 之 LYNOMICS

#### **Evaluations à trois niveaux**

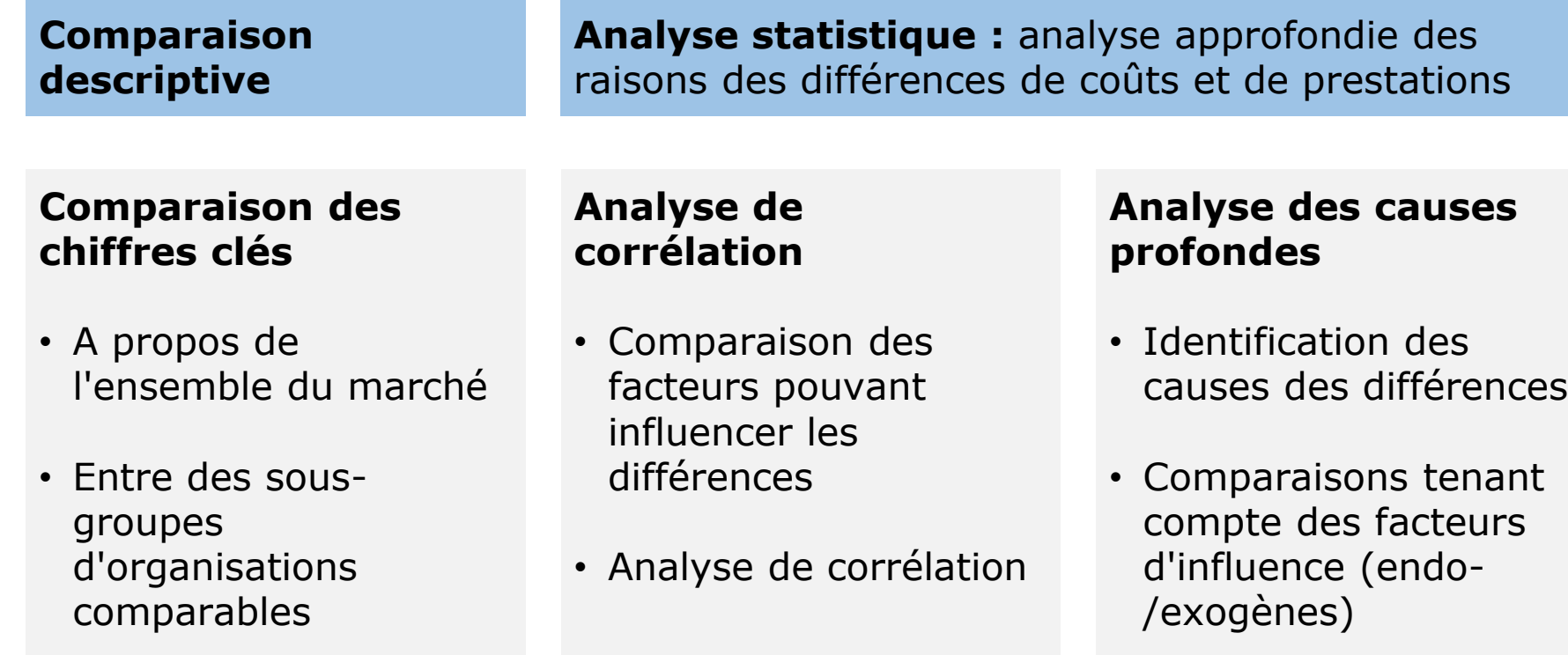

• Au sein de groupes de pairs qui s'autoconstituent

Diapositive 11, 09.11.2021

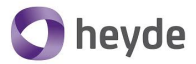

**P** 三 LYNOMICS

#### **Souveraineté des données et gestion**

#### **Souveraineté des données**

- Appartient aux organisations
- Contrats avec tous les participants
- Évaluations anonymes
- Marquage de sa propre organisation

#### **Gestion**

- Comité d'accompagnement en tant que représentant des participants
- Décide de l'orientation des évaluations
- Composé de représentants des organisations et des associations d'Aide et soins à domicile.
- Représentation de toutes les régions
- 20-30 membres

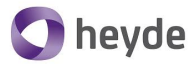

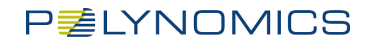

#### **Agenda**

- Rétrospective et statut actuel
- Benchmark Structure de la platforme
- Benchmark Aperçu du contenu
- Modèle de tarification
- Perspectives projet Innosuisse
- Questions et réponses

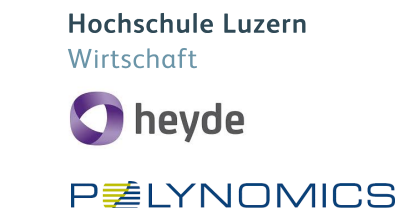

#### **Statut de développement du benchmark**

# **État actuel du projet**

- Traitement et préparation des données des organisations de test dans le cockpit
- Développement conceptuel Benchmark
- Rapprochement de la base de données avec Heyde

#### **Analyse comparative**

- Aperçu de l'approche
	- Comparaison des chiffres clés
	- Analyse des différences de coûts
- Illustration par des évaluations possibles basées sur des données simulées

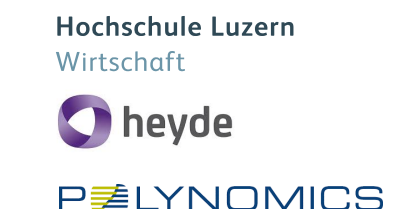

#### **Chiffres clés**

Chiffres clés, benchmark, statistiques de l'OFS aujourd'hui

- Contiennent de nombreuses mesures (nombre de clients, temps de déplacement, ETP)
- Très agrégé (proportion du temps passé en opération, utilisation de la capacité en opération, prestations moyennes par client, etc.)

# Chiffres clés

- sont des variables comparatives (temps de déplacement par rapport à la durée de la mission/au groupe de personnel, productivité, coûts directs de personnel par heure facturable, etc.)
- devrait permettre de tirer des conclusions sur les différences de coûts, l'efficacité économique et l'assurance qualité

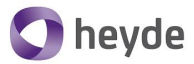

**P** 三 LYNOMICS

**Chiffres clés - Objectifs**

#### **Structure d'âge du personnel Skill-Grade-Mix Structures de mobilité Distribution et structures opérationnelles Frais de maladie/accident Responsabilité de la formation Structures des clients Activités du RAI-HC Délimitations objectives et temporelles Structure de l'obligation de fourniture Relations de travail Densité de population, topographie, densité du marché Utilisation**

- Développement de chiffres clés pertinents sur la base de données désagrégées
- Ajustement pour les facteurs exogènes
- Formation de groupes de comparaison significatifs

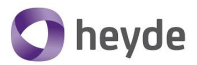

**P** レYNOMICS

#### **Comparaison des chiffres clés – Indicateurs financiers**

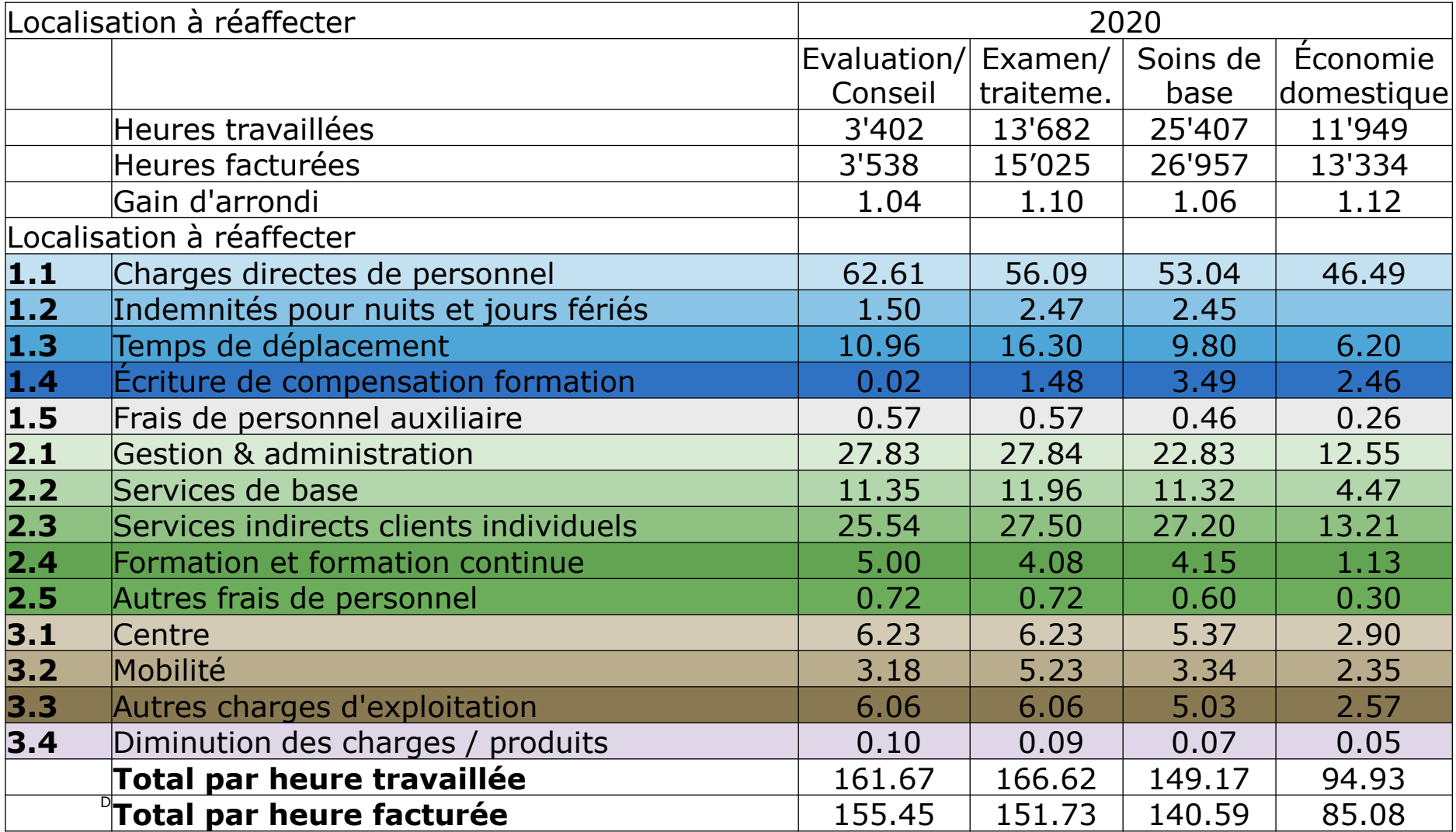

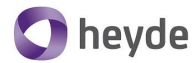

**P** 之<br> **P** 之<br> **P** 2<br> **P** 2<br> **P** 2<br> **P** 2

#### **Exemples d'indicateur financier - coûts complets par heures travaillées**

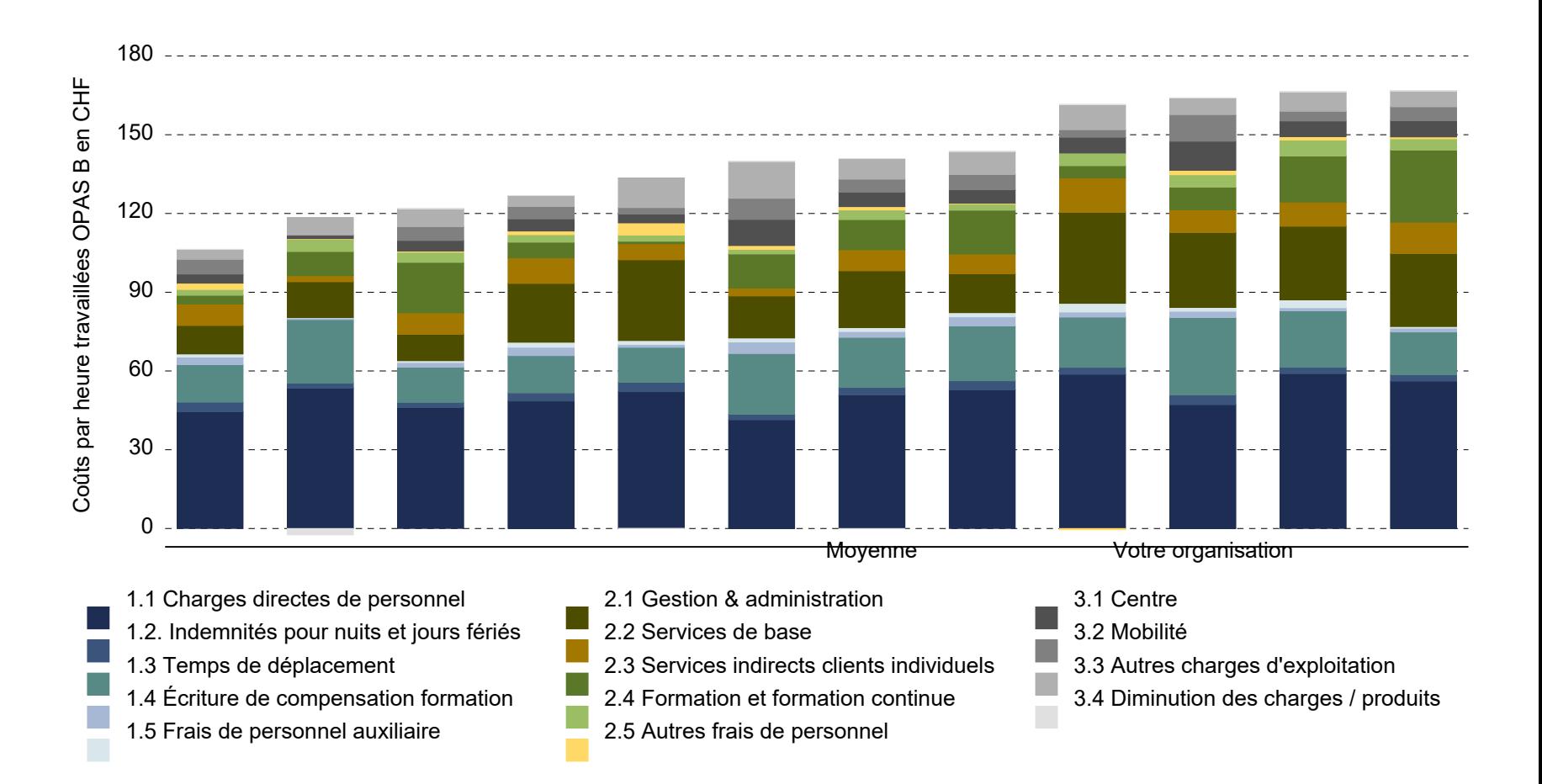

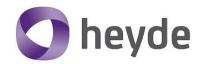

**P** 之 LYNOMICS

#### **Exemples d'indicateur financier - coûts complets par heures travaillées**

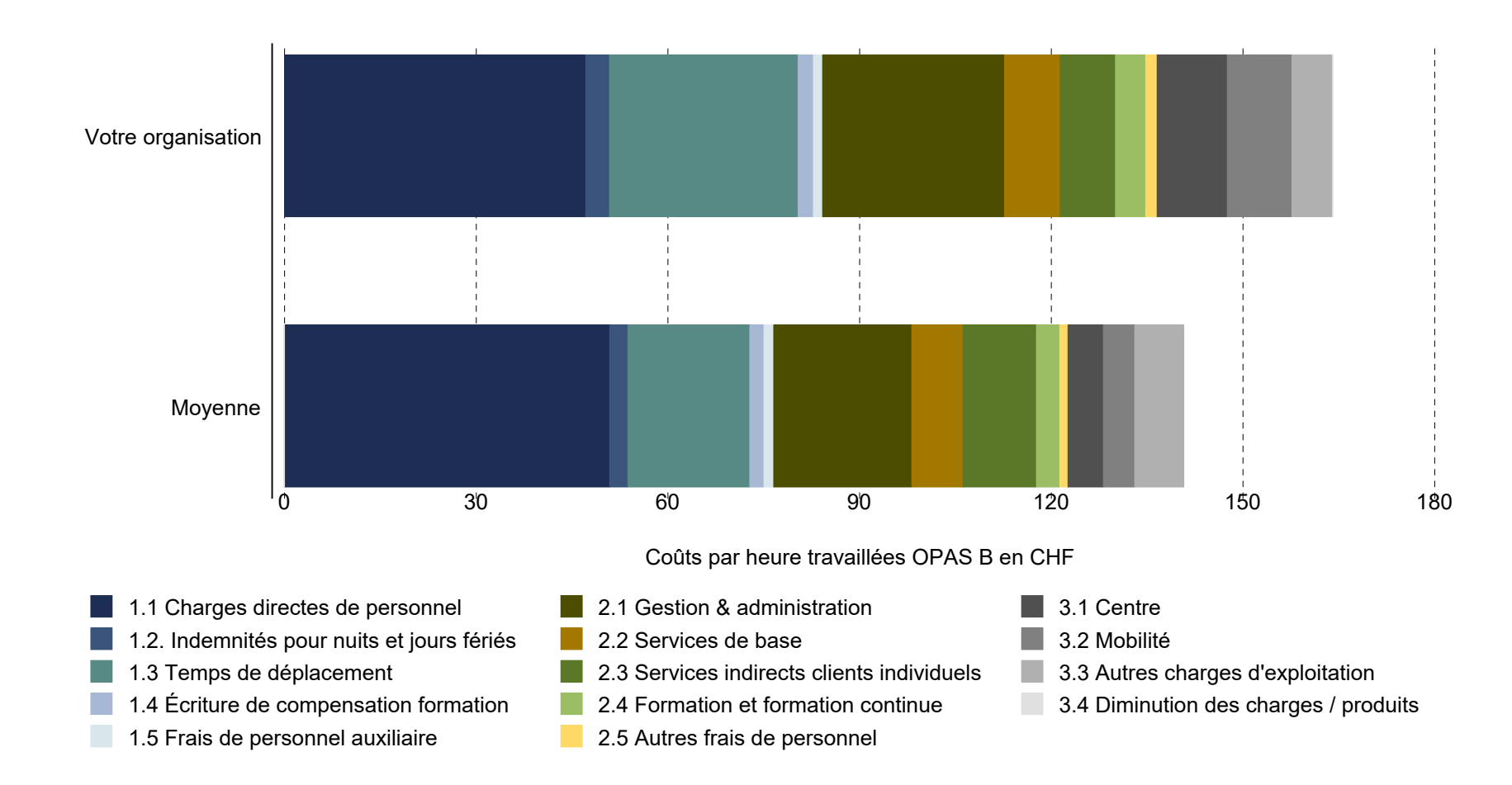

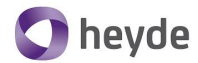

**P耄LYNOMICS** 

### **Exemples d'indicateur financier - coûts complets par heures travaillées**

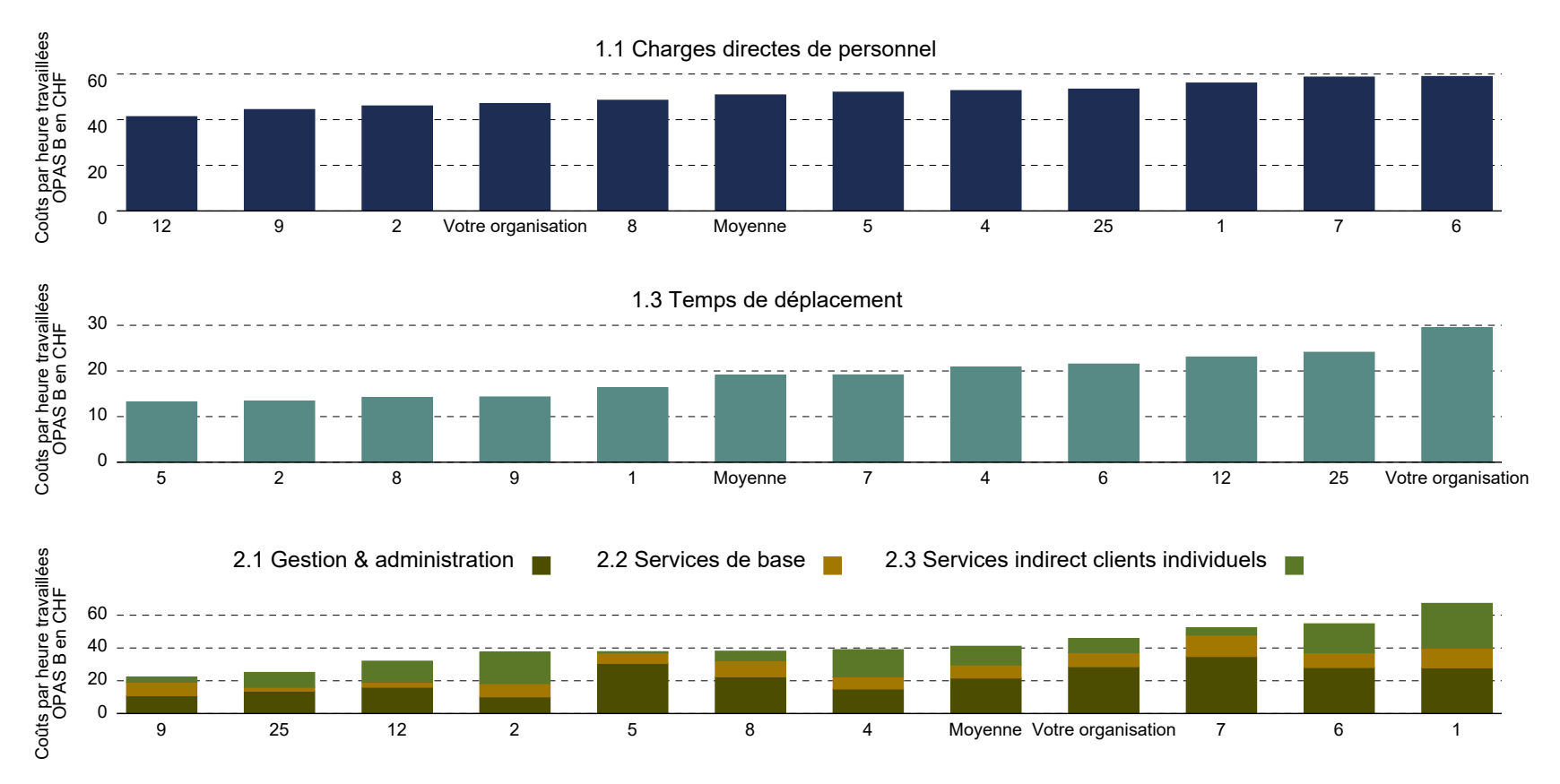

Coûts complets par heures travaillées OPAS B: 164 CHF, Moyenne: 140 CHF

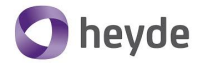

**P** 之<br> **P** 之<br> **P** 2<br> **P** 2<br> **P** 2<br> **P** 2

#### **Exemples d'indicateur financier - coûts complets par heure de soins palliatifs fournis**

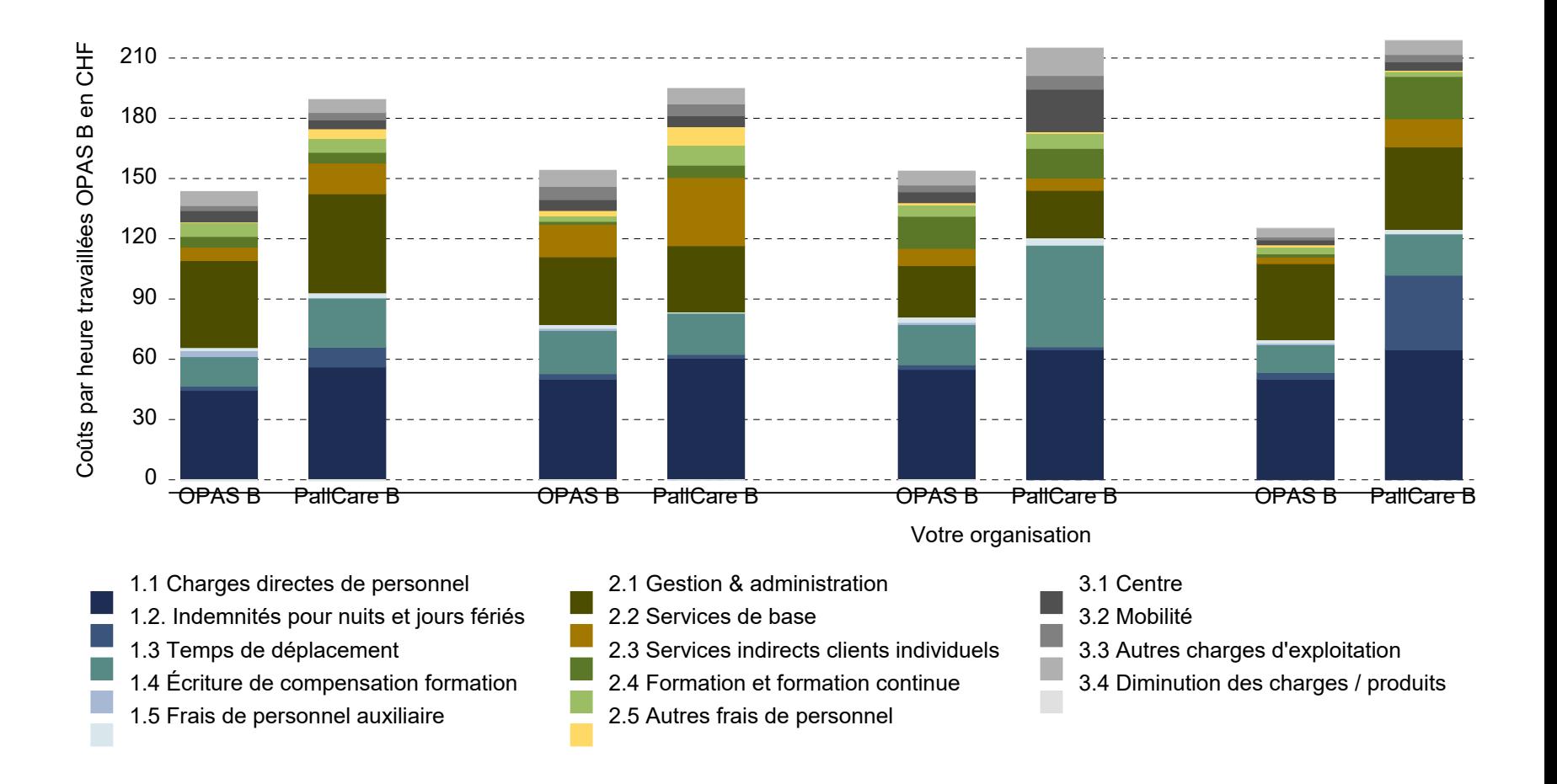

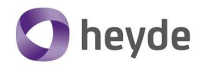

#### **Exemples d'indicateur financier : Coûts complets P** 三 LYNOMICS **par heure travaillée**

- La comparaison descriptive des chiffres clés illustre
	- les blocs de coûts les plus importants : Charges directes de personnel, temps de déplacement, frais généraux (gestion et administration, services de base, services indirects pour clients individuels).
	- quels sont les éléments de coût qui déterminent les différences
- Étape suivante: analyser les «raisons des différences de coûts». Différencier
	- Les facteurs qui peuvent être influencés par l'organisation (le Skill-Grade-Mix, la forme d'organisation, les moyens de transport, etc.).
	- Les facteurs qui ne peuvent être influencés par l'organisation (la densité de population, la topographie, l'obligation de fournir des soins, la structure de la clientèle, etc.).

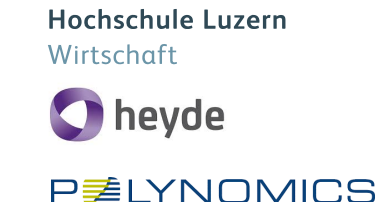

#### **Exemple dépenses de personnel : niveau des salaires et productivité**

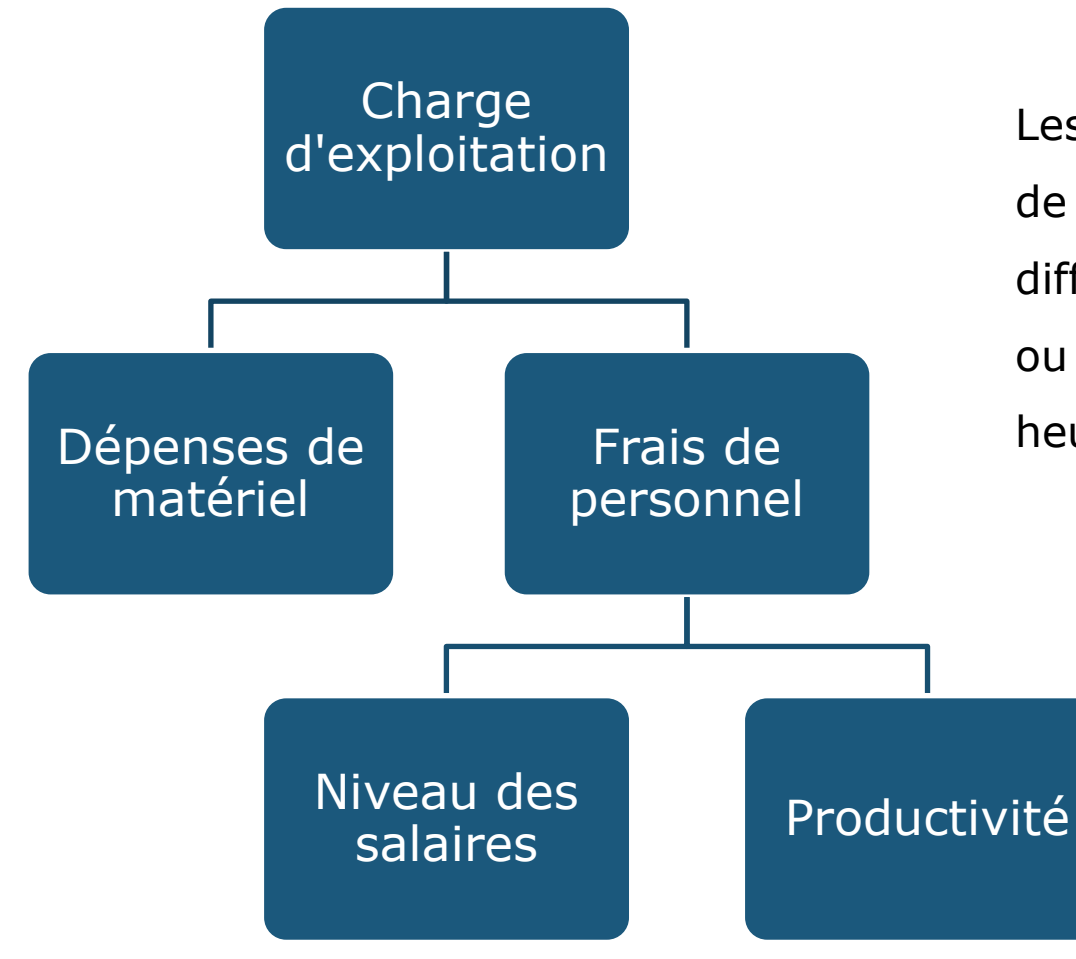

Les différences dans les dépenses de personnel sont-elles dues à des différences de niveaux de salaires ou de productivité (part des heures non rechargeables) ?

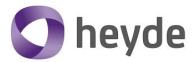

#### **P** 三 LYNOMICS

#### **Exemple dépenses de personnel : Productivité**

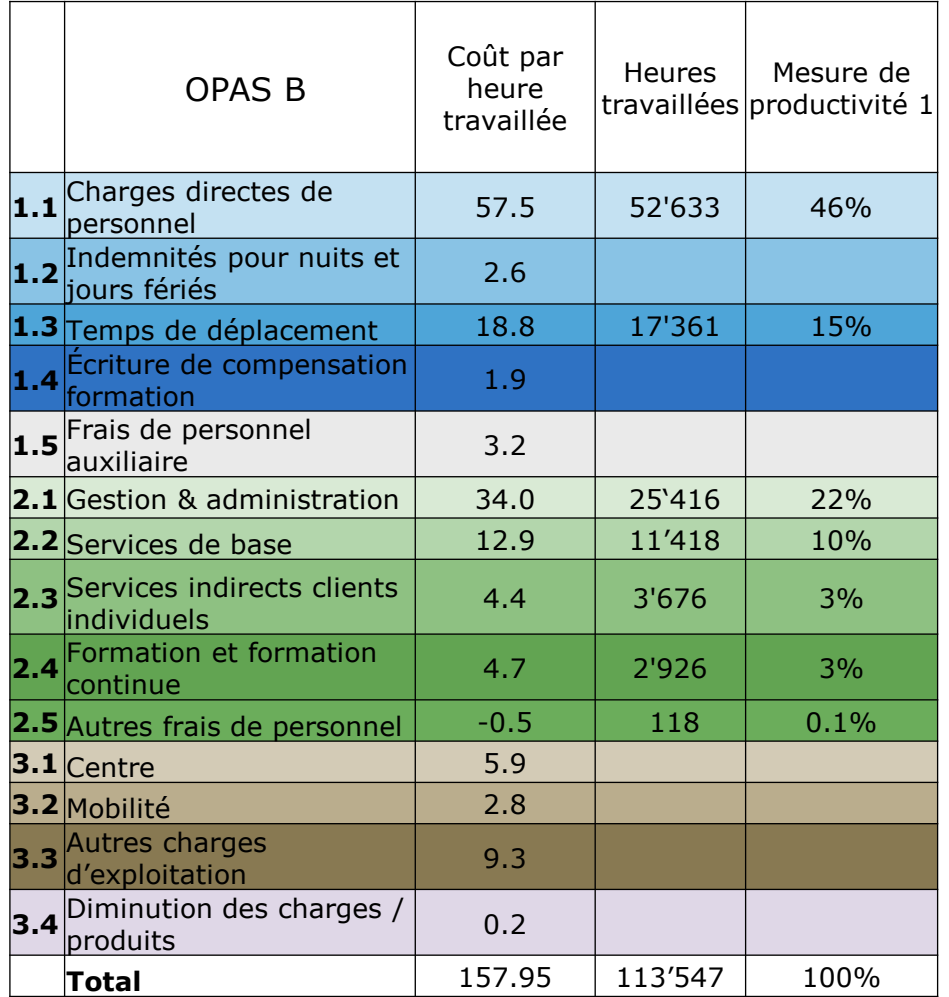

#### Mesure de productivité 1

− La part d'heures facturables:  $\frac{52^{7}633}{112^{7}547}$ 113′547  $= 46\%$ 

#### Désavantage

- − La productivité dépend fortement des temps de déplacement, entre autres choses
- − Les temps de déplacement sont également déterminés par des facteurs qui ne peuvent être influencés

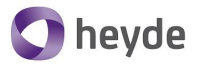

#### **P** 三 LYNOMICS

# **Exemple dépenses de personnel : Productivité**

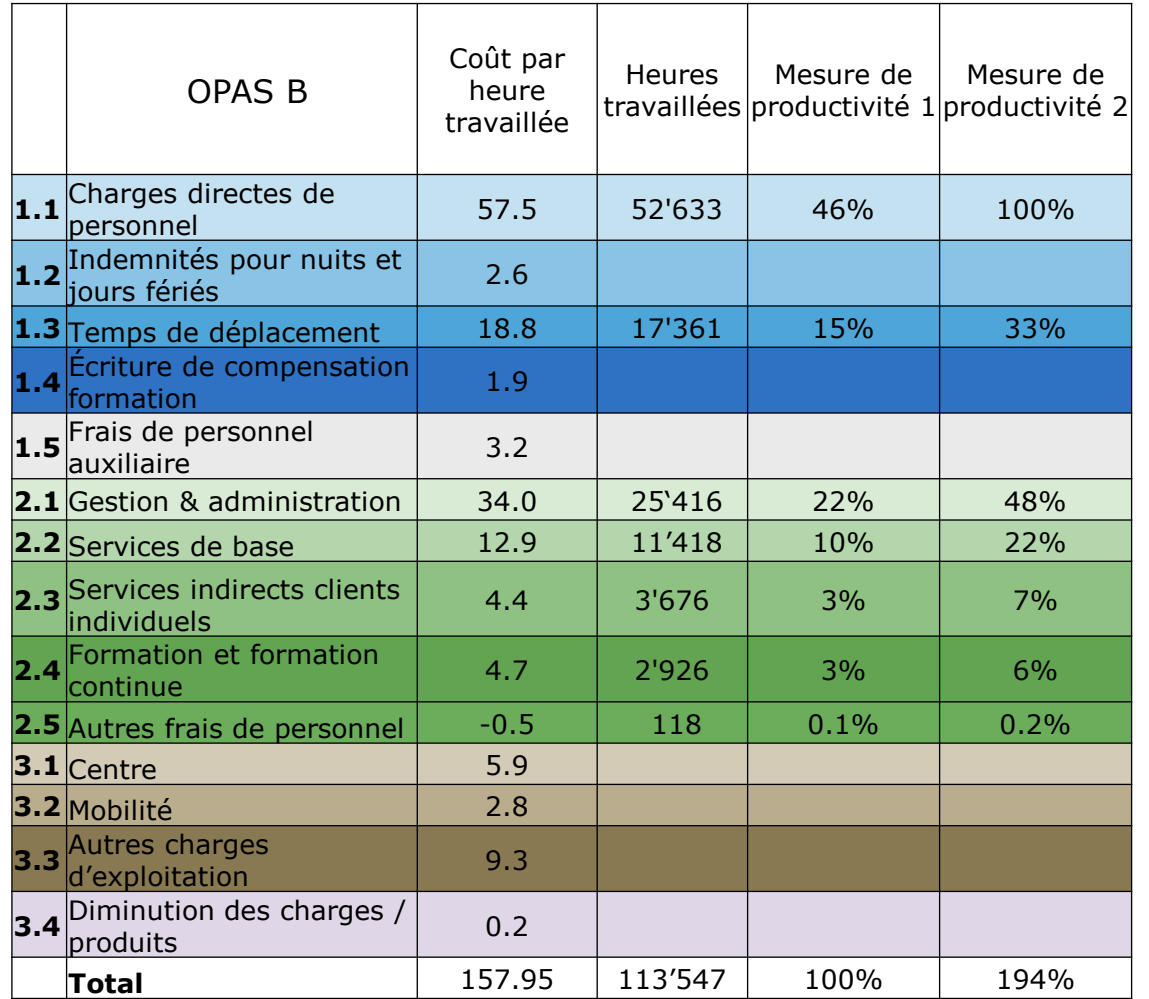

Mesure de la productivité 2

− Gestion & administration  $25'416$ 52′633  $= 48%$ 

#### Avantage

− Les différents services non facturables peuvent être comparés indépendamment les uns des autres et entre les organisations.

# Désavantage

− Pourcentage de majoration moins intuitif

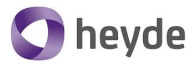

#### **P** 之 LYNOMICS

# **Exemple dépenses de personnel : Productivité**

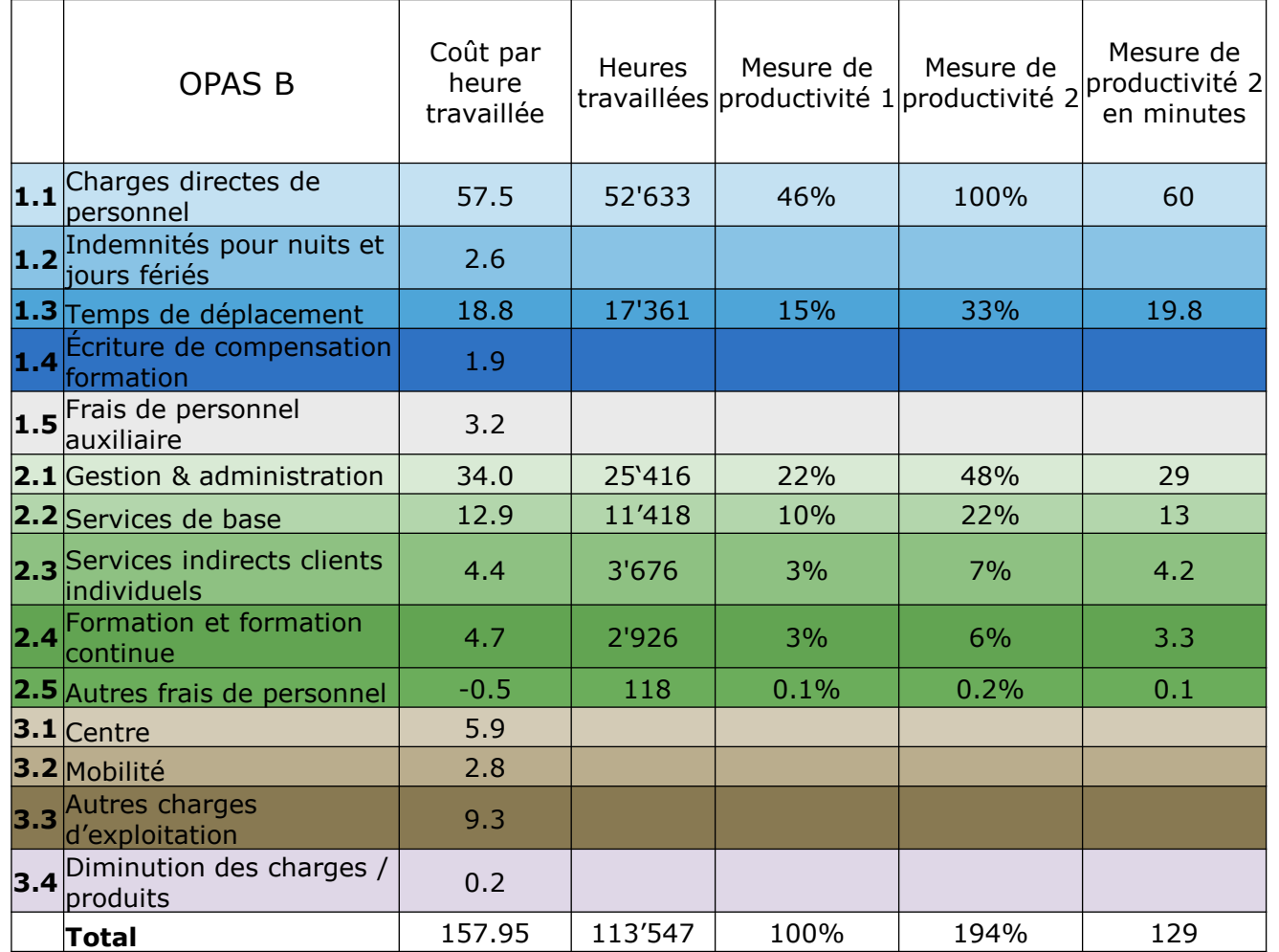

Mesure de la productivité 2 en minutes

− Gestion & administration  $48\% \times 60 = 29$  min

#### Lecture

Pour chaque heure de travail facturable, 29 minutes sont consacrées à la gestion & administration.

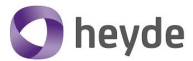

#### **P** レYNOMICS

### **Exemple dépenses de personnel : niveau de salaire**

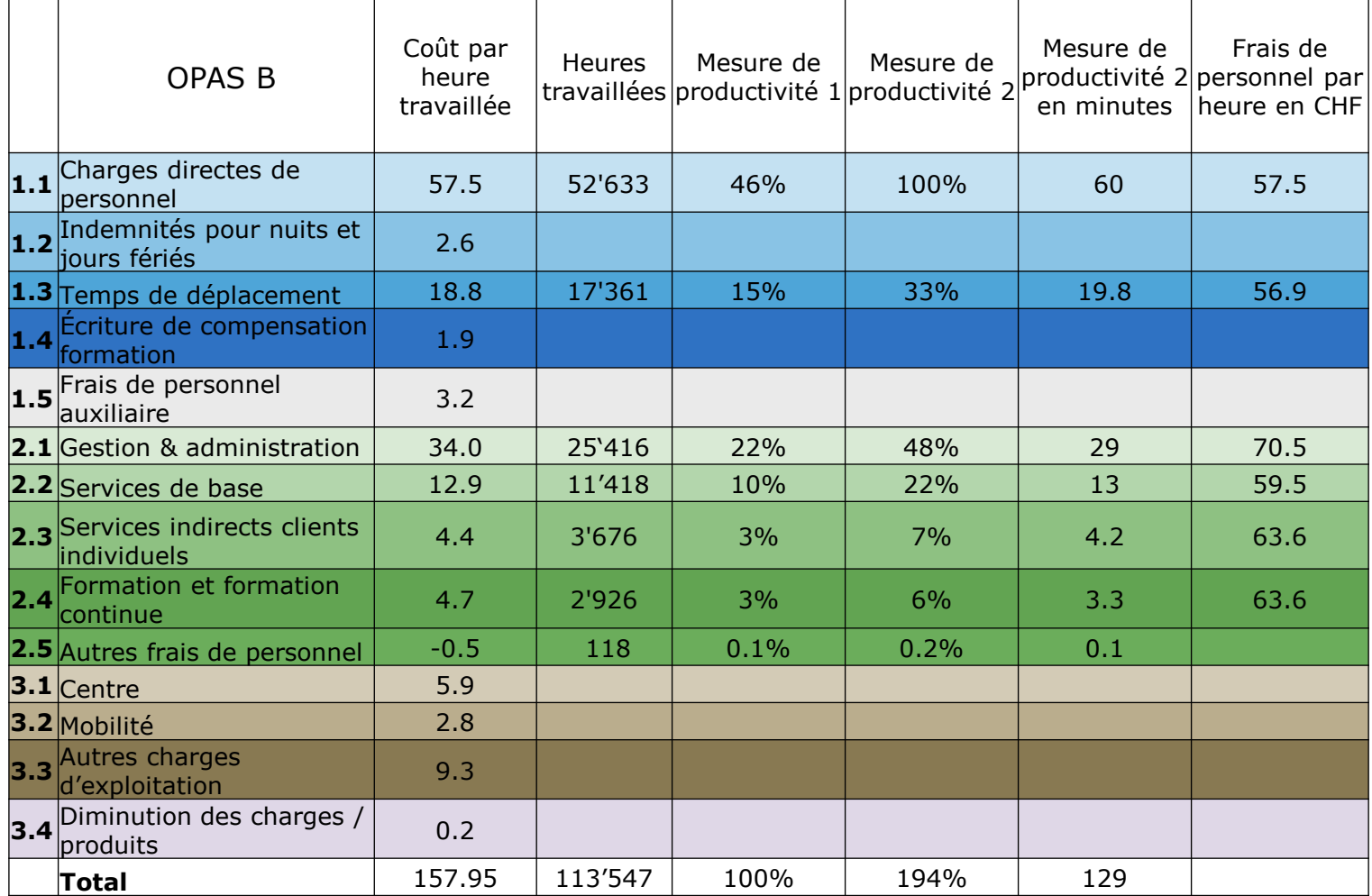

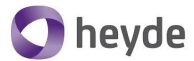

#### **P耄LYNOMICS**

# **Exemple dépenses de personnel : niveau de salaire**

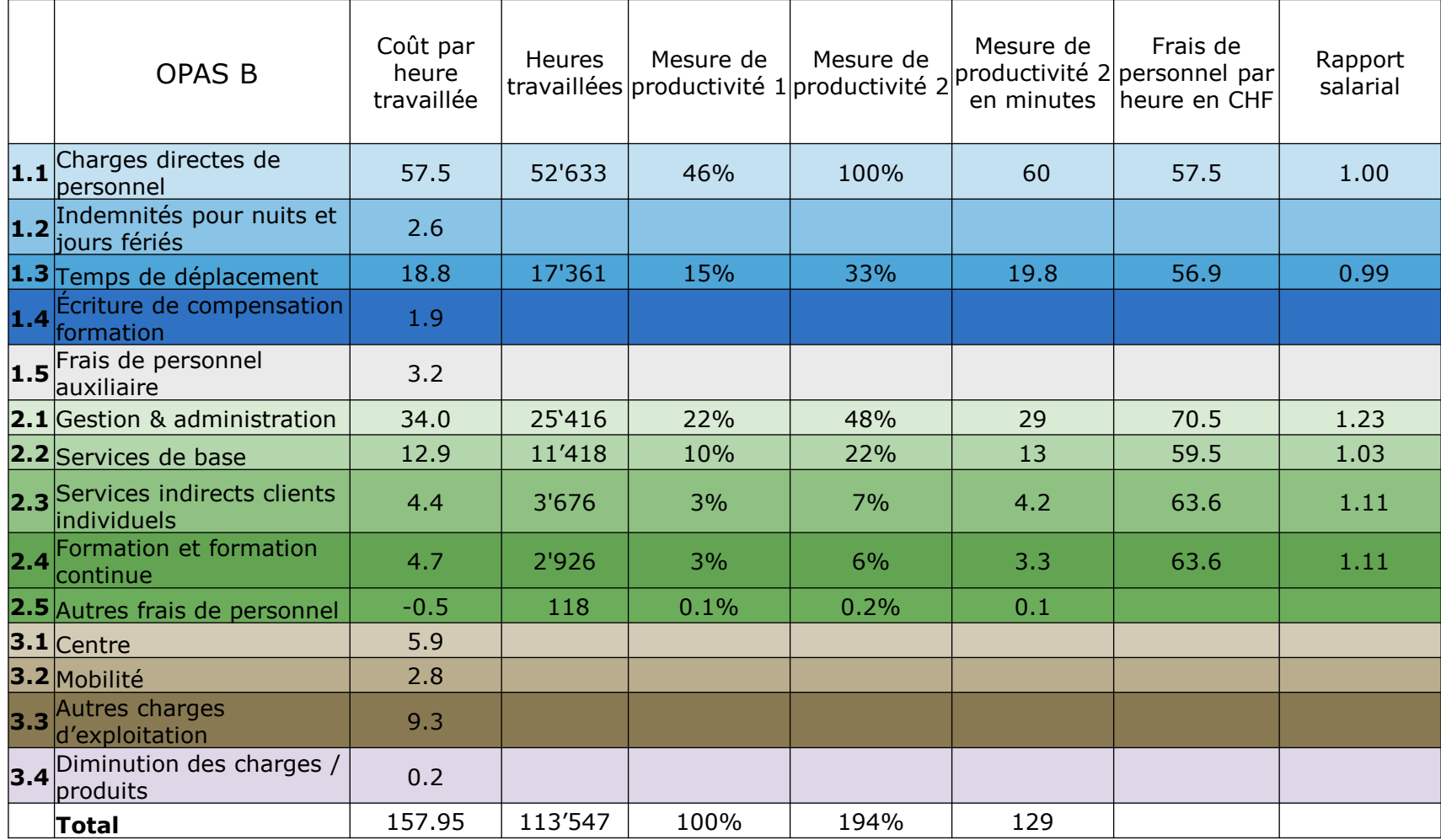

**P耄LYNOMICS** 

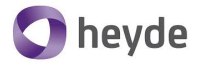

#### **Exemple dépenses de personnel : comparaison de la productivité et du niveau de salaire**

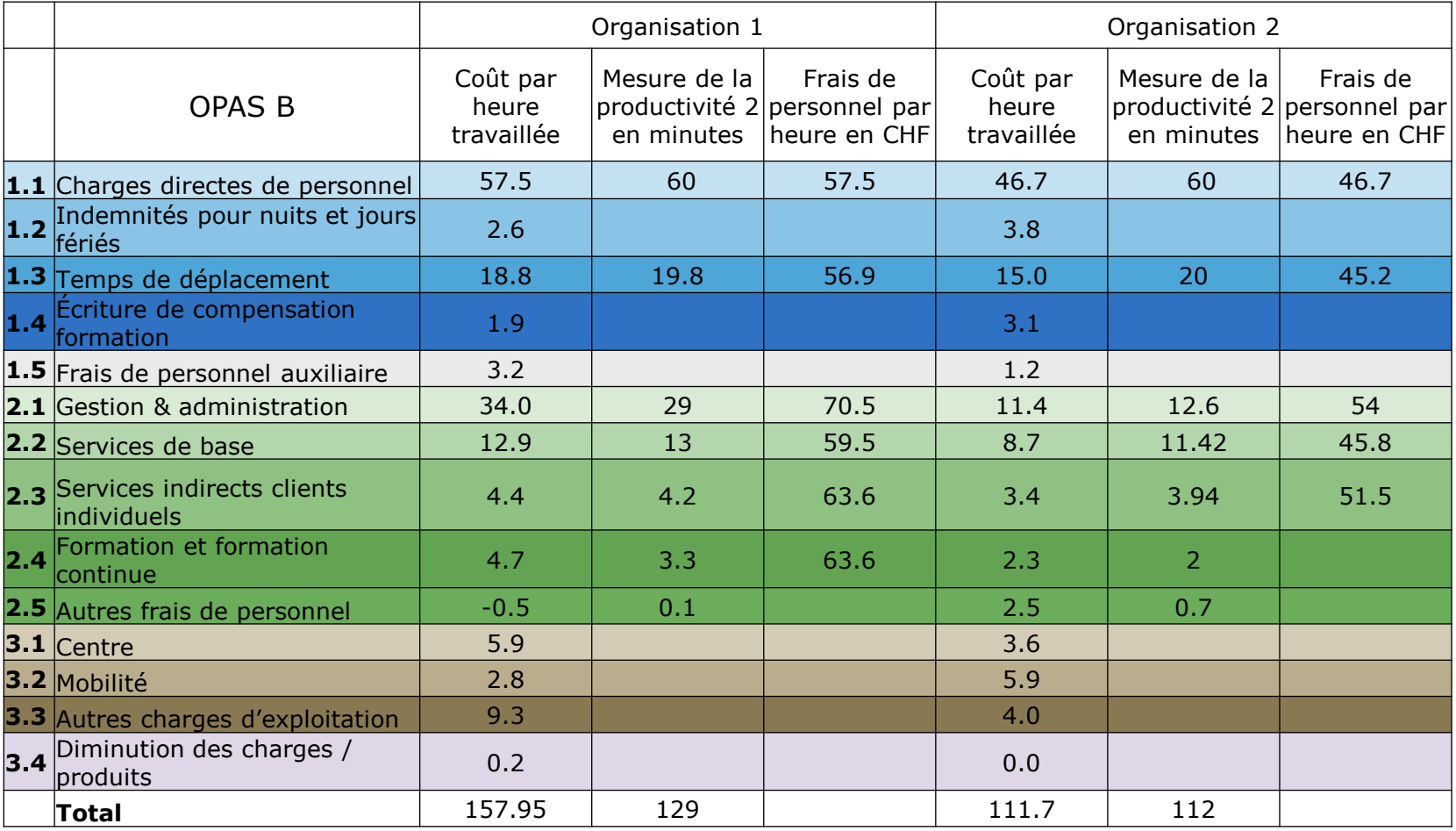

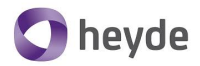

#### **Exemple dépenses de personnel : comparaison de P MYNOMICS la productivité et du niveau de salaire**

- La comparaison descriptive permet de se faire une première idée de la provenance des différences de coûts.
- Prochaines étapes
	- Calcul exact de la contribution relative de la productivité et du niveau de salaire
	- Analyse des raisons des différences dans
		- le niveau de salaire (Skill-Grade-Mix, différences salariales régionales, type d'emploi, structure d'âge des employés, etc.)
		- la productivité (caractéristiques de la zone de desserte, structure de la clientèle, taille de l'organisation, mandat de prestation, etc.)

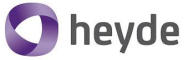

**Exemple de différences de niveaux de salaire dans l'économie domestique : type d'emploi et P** 三 LYNOMICS **réglementation salariale**

#### **Employés 50 ans/années, 100 Pourcent** 50.00 Coûts bruts par heure travaillée [CHF] **Coûts bruts par heure travaillée [CHF]** 45.00 4.21 4.49 3.58 40.00 0.77 3.25 2.44 1.17 1.70 1.07 3.01 3.29 3.79 3.79 0.68 3.52 2.87 35.00 0.64 2.72 1.25 1.25 - 0.94 2.89  $3.57$ 2.84 0.56 2.90 1.16 3.44 2.28 1.43 1.47<br>2.34<br>Q.83 30.00 1.05 3.17  $1.8<sup>1</sup>$ 1.75  $\frac{2.36}{2.25}$  $1.01$  $-3.35$  25.00 1.40 2.77  $\sqrt{3.85}$ 1.44 0.70 2.05 - 1.69 0.76 20.00 32.97 32.97 15.00 29.61 28.53 27.56 22.40 25.00 26.56 23.56 22.96 10.00 18.55 5.00 - Salaire Salaire Salaire Limite Limite Limite Limite Limite Limite Limite Limite horaire horaire horaire inférieure du supérieure inférieure du supérieure inférieure du supérieure inférieure du supérieure salaire du salaire salaire du salaire salaire du salaire salaire du salaire 18.55 (CTT) 22.40 (CTT) 25.00 Salaire horaire (Au- annuel Org 1 annuel Org 1 annuel Org 2 annuel Org 2 annuel Org 3 annuel Org 3 annuel Org 4 annuel Org 4 delà de la CTT) Fonds de pension de l'employeur (y compris le risque et l'administration) Prestations sociales employeur (sans caisse de retraite) **Pauses payées Compensation pour les vacances** Compensation pour les vacances ■ Compensation pour les fêtes Salaire de base

**Coûts bruts par heure travaillée**

Source : Université de Lucerne pour les sciences appliquées et les arts (2016). Économie domestique future

Diapositive 31, 09.11.2021

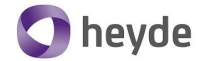

#### **Exemples de différences dans la structure des P耄LYNOMICS clients : clients selon l'intensité de soins**

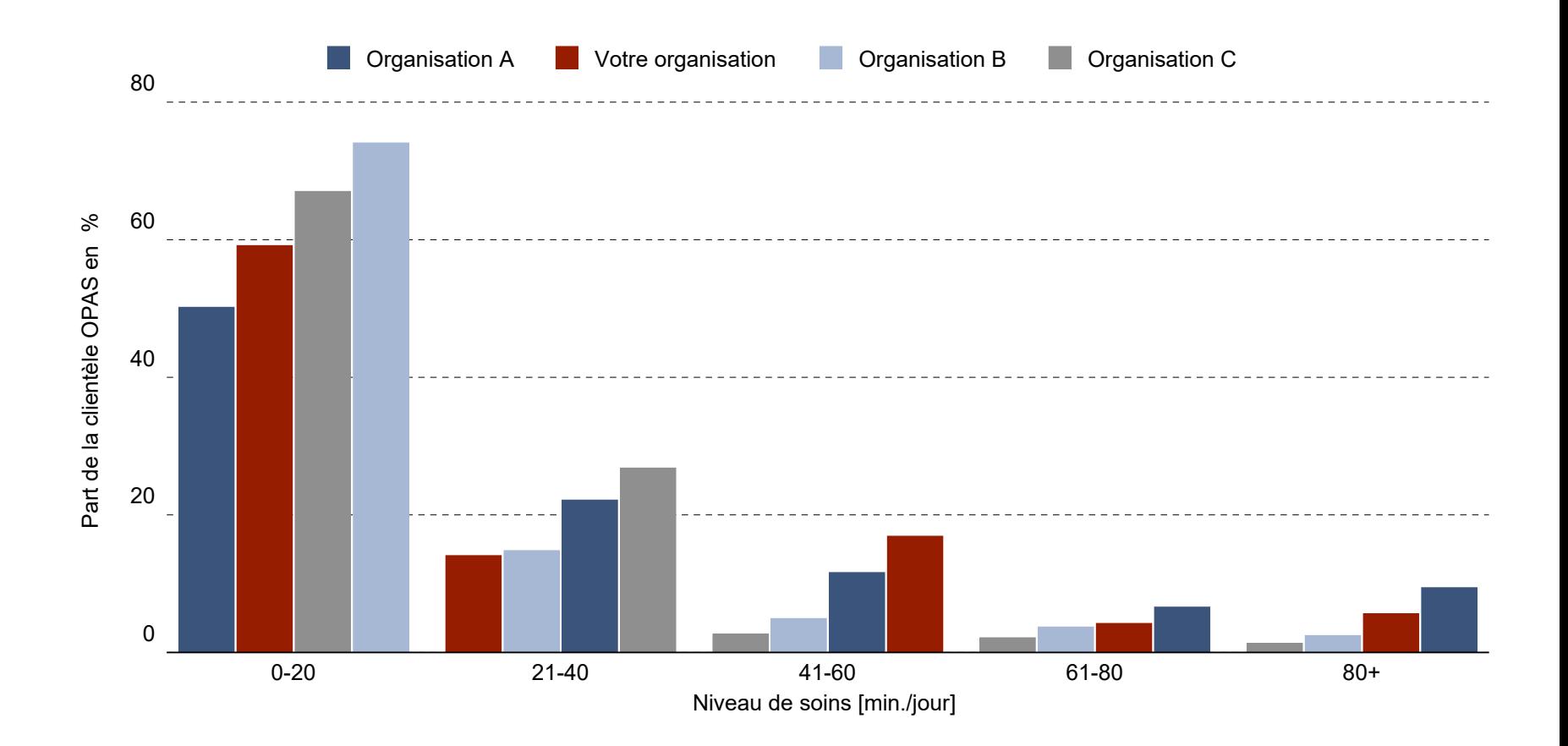

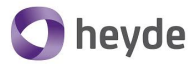

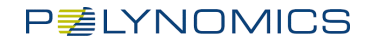

#### **Agenda**

- Rétrospective et statut actuel
- Benchmark Structure de la platforme
- Benchmark Aperçu du contenu
- Modèle de tarification
- Perspectives projet Innosuisse
- Questions et réponses

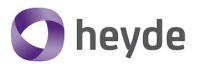

#### **P耄LYNOMICS**

#### **Portée des services**

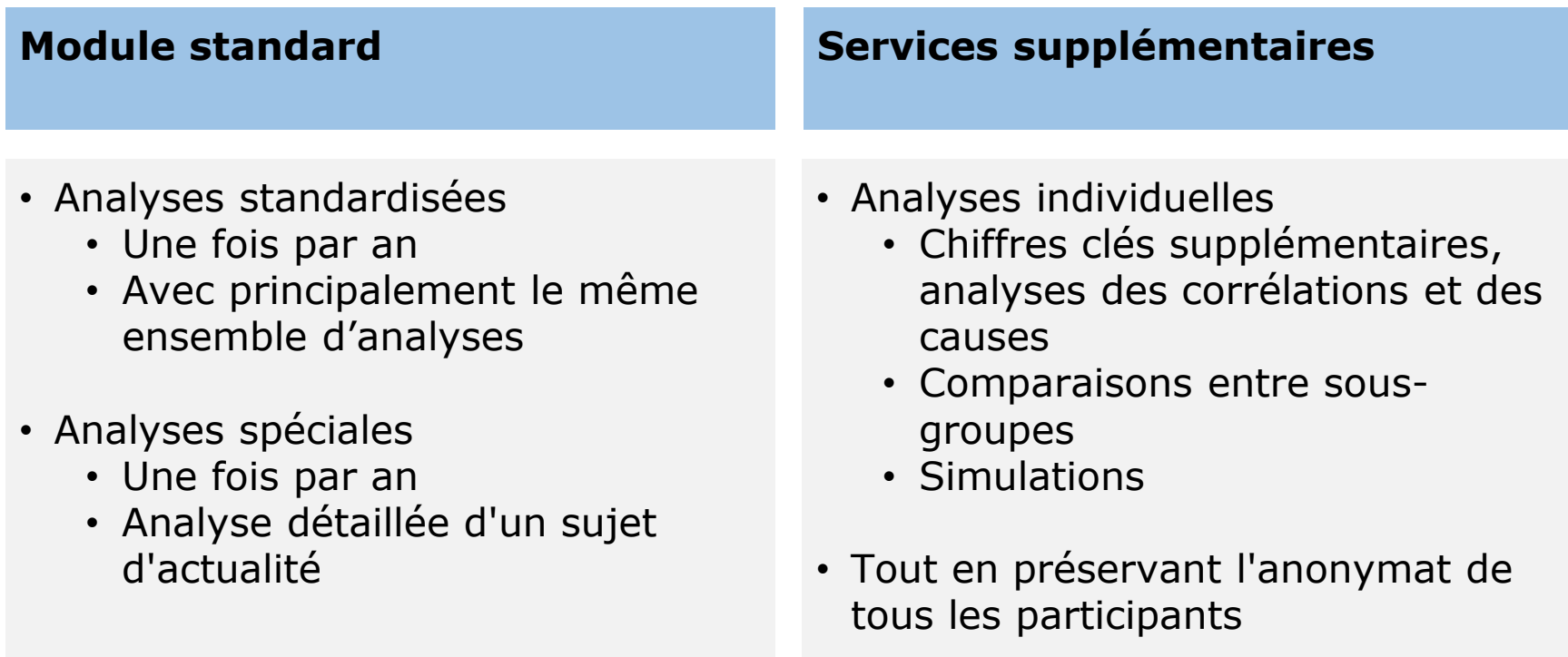

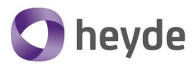

#### **P耄LYNOMICS**

# **Volume des prestations**

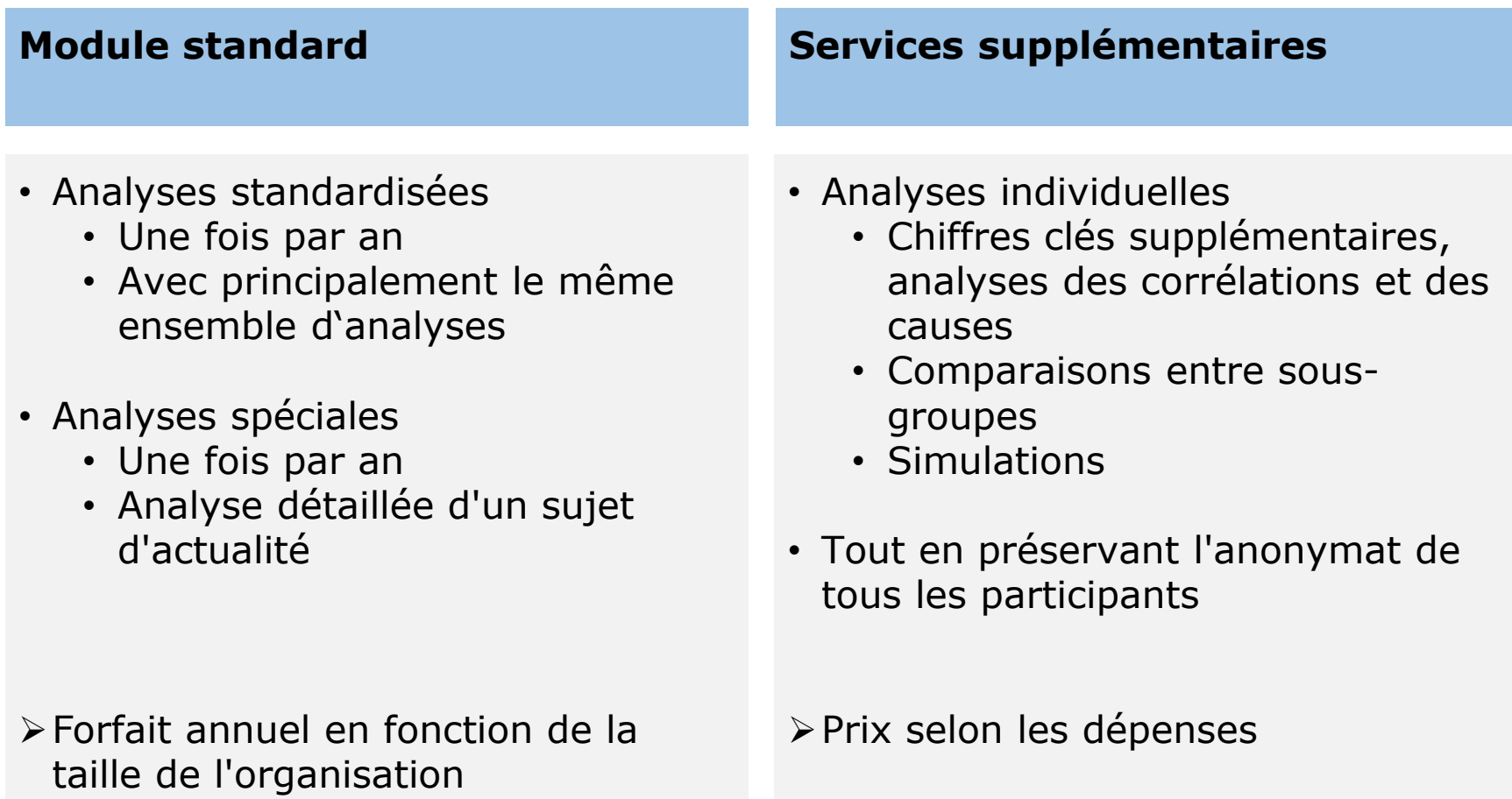

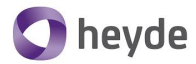

#### **P** 三 LYNOMICS

#### **Format du résultat**

- Excel interactif
	- Comparaison des chiffres clés avec choix du groupe de comparaison (Suisse dans son ensemble, région/canton, ville/pays, taille, etc.)
	- Résultats de l'analyse des corrélations et des causes
	- Compilation automatisée d'illustrations
- Rapport avec les résultats clés
	- Des analyses standard adaptées au type d'organisation
	- Discussion détaillée de l'analyse spéciale
- Présentation et discussion des résultats lors d'un atelier
- Transmission via le portail web de Polynomics

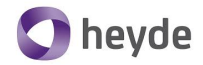

#### **Benchmark: Valeur ajoutée pour les organisations P** 三 LYNOMICS **d'aide et des soins à domicile**

- Améliorer la comparabilité des données par
	- Comparaison à l'échelle de la Suisse avec des organisations similaires
	- Prise en compte des facteurs non influençables
	- Analyse des corrélations et des causes approfondies
	- Inclusion de données de référence provenant de statistiques publiques
	- Réflexion sur les erreurs de données à l'aide d'analyses statistiques
- L'amélioration de la comparabilité permet
	- Indications pour l'amélioration des processus
	- Discussion objective financement
	- Simulation des alternatives réglementaires basée sur des données
- Aucun effort supplémentaire pour la fourniture des données
- Développement continue

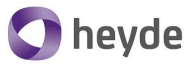

#### **P** レYNOMICS

#### **Modèle de tarification Module standard Benchmark**

- Les prix dépendent de la taille de l'organisation : Nombre d'ETP 1-4, 5-9, 10-49, 50-99, 100-199, > 200
- Cotisation annuelle et frais de connexion uniques
- Remise : cercle 1, cercle 2, contrats pluriannuels, remise cantonale pour participation coordonnée.

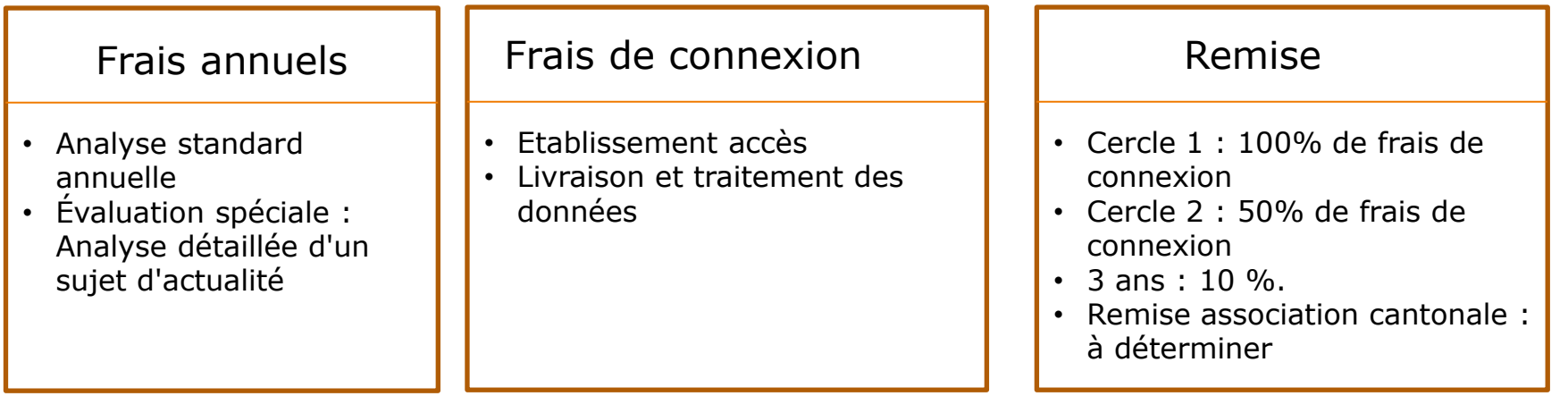

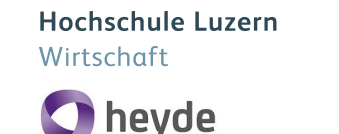

#### **P** 三 LYNOMICS

#### **Prix Module standard Benchmark**

Taille de l'organisation d'aide et des soins à domicile en équivalents temps plein (ETP)

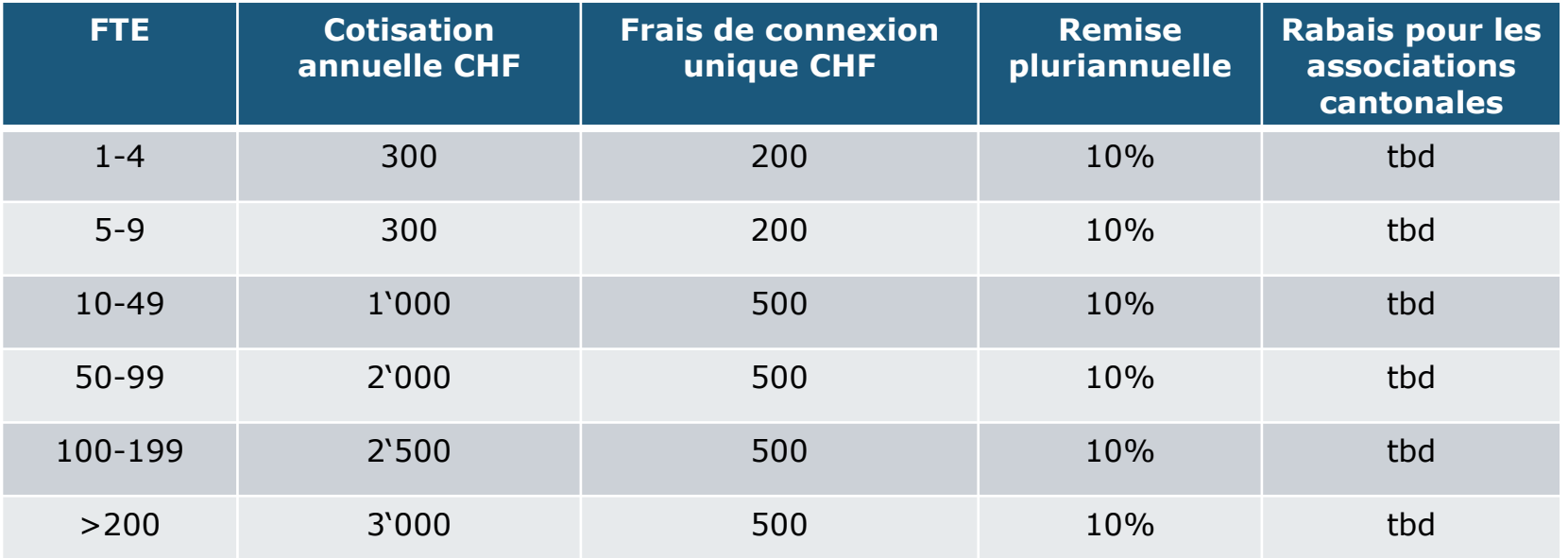

Si vous êtes intéressés, veuillez contacter [spitex-benchmark@polynomics.ch](mailto:spitex-benchmark@polynomics.ch) prenez contact avec nous.

*«Les considérations qui sous-tendent le modèle de tarification, notamment une gradation en fonction de la taille ainsi que les rabais envisagés, nous semblent judicieuses et compréhensibles.» Cornelis Kooijman, chef de la base et du développement, directeur général adjoint, Aide et soins à domicile Suisse* 

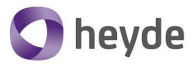

**P** 三 LYNOMICS

#### **Feuille de route Benchmark Quelles sont les prochaines étapes?**

### 2021 : novembre/décembre

- Développement d'évaluations basées sur les données des organisations de test
- Préparation des contrats des participants
- Détermination de la structure du comité d'accompagnement

# 2022

- Janvier/février : concrétisation des évaluations standard
- A partir de janvier : Conclusion des contrats avec les participants
- Mars : Constitution du comité d'accompagnement
- Mars : Finalisation du concept d'évaluation
- Avril/Mai : Mise en œuvre de la première évaluation standard et spéciale

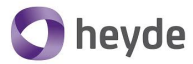

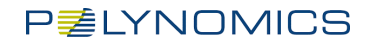

#### **Agenda**

- Rétrospectives et statut actuel
- Benchmark Structure de la platforme
- Benchmark Aperçu du contenu
- Modèle de tarification
- Perspectives projet Innosuisse
- Questions et réponses

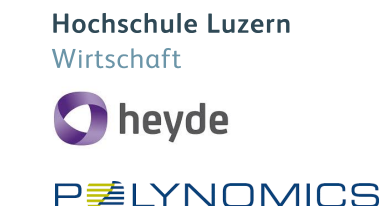

#### **Perspectives projet Innosuisse**

# **Jusqu'à la fin de 2021**

- − Novembre : livraison progressive des résultats des tests aux organisations (environ 6 semaines de retard sur le projet).
- − Fin novembre : Manuel de base sur
	- − Livraison de données de rapports, financières et salariales.
	- − Modèle conceptuel KORE (Innosuisse)

# **2022**

- Cockpit avec chiffres clés, entre autres selon le Manuel financier 2020
- Interfaces supplémentaires avec les systèmes périphériques
- Intégration des données du dossier / des données sur les soins à domicile
- Ensemble de données OFS

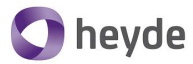

**P** 之 LYNOMICS

#### **Agenda**

- Rétrospectives et statut actuel
- Benchmark Structure de la platforme
- Benchmark Aperçu du contenu
- Modèle de tarification
- Perspectives projet Innosuisse
- Questions et réponses

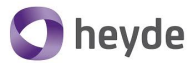

**P** 之 LYNOMICS

#### **Questions et réponses**

- Questions écrites en F&A
- Réponses aux questions : verbalement et/ou via le site web du projet.

# **Merci de participer abinaire**

Lucerne University of Applied Sciences and Arts

# **HOCHSCHULE LUZERN**

FH Zentralschweiz

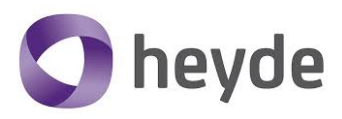

**P耄LYNOMICS** 

La communication externe se fait via la site web du projet. Si vous êtes intéressé par des informations poussées, vous pouvez vous abonner à la newsletter sur https://sites.hslu.ch/spitex/

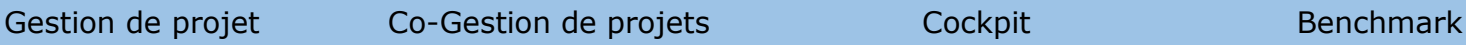

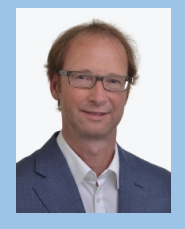

matthias.waechter@hslu.ch Matthias Wächter, HSLU

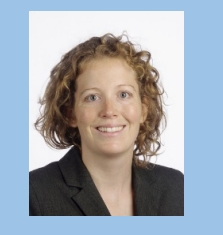

Stephanie Blättler, HSLU stephanie.blaettler@hslu.ch

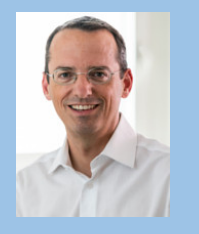

Marc Kaiser, Heyde marc.kaiser@heyde.ch

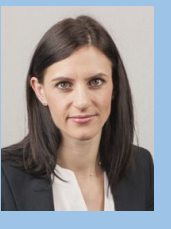

Beatrice Mäder, Polynomics beatrice.maeder@polynomics.ch